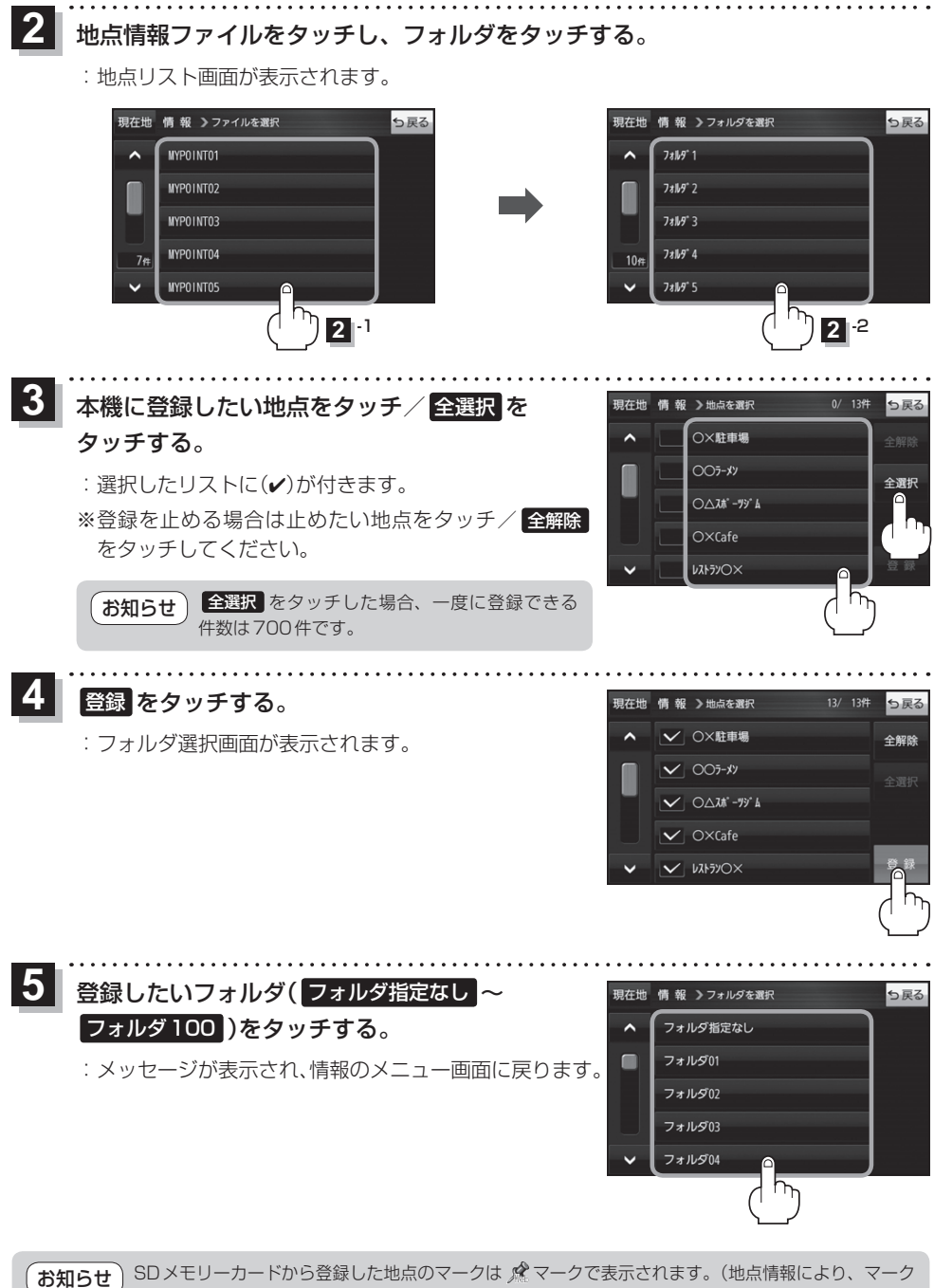

が異なる場合もあります。)